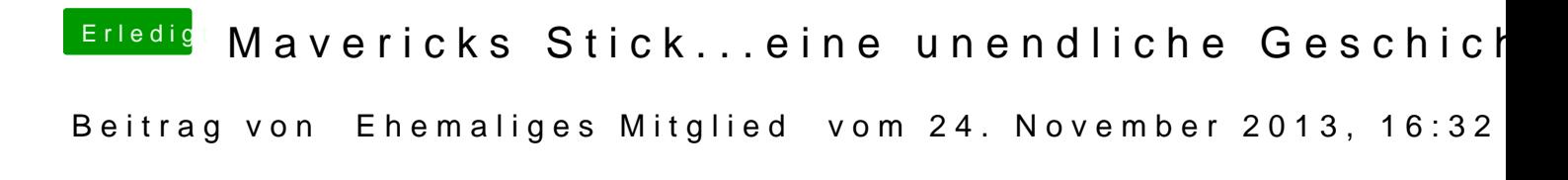

Schon eimal versucht einen Stick von H[and](http://hackintosh-forum.de/index.php?page=UserBlogEntry&entryID=73#profileContent)cbana erStehlen a? bleibt bei Maverick gleich, nur halt einen neueren Bootloader nehmen, der Mavericks booten kann.